## **Office of Research and Development (ORD)**

## **Request for Administrative Project Modification**

Department of<br>Veterans Affairs

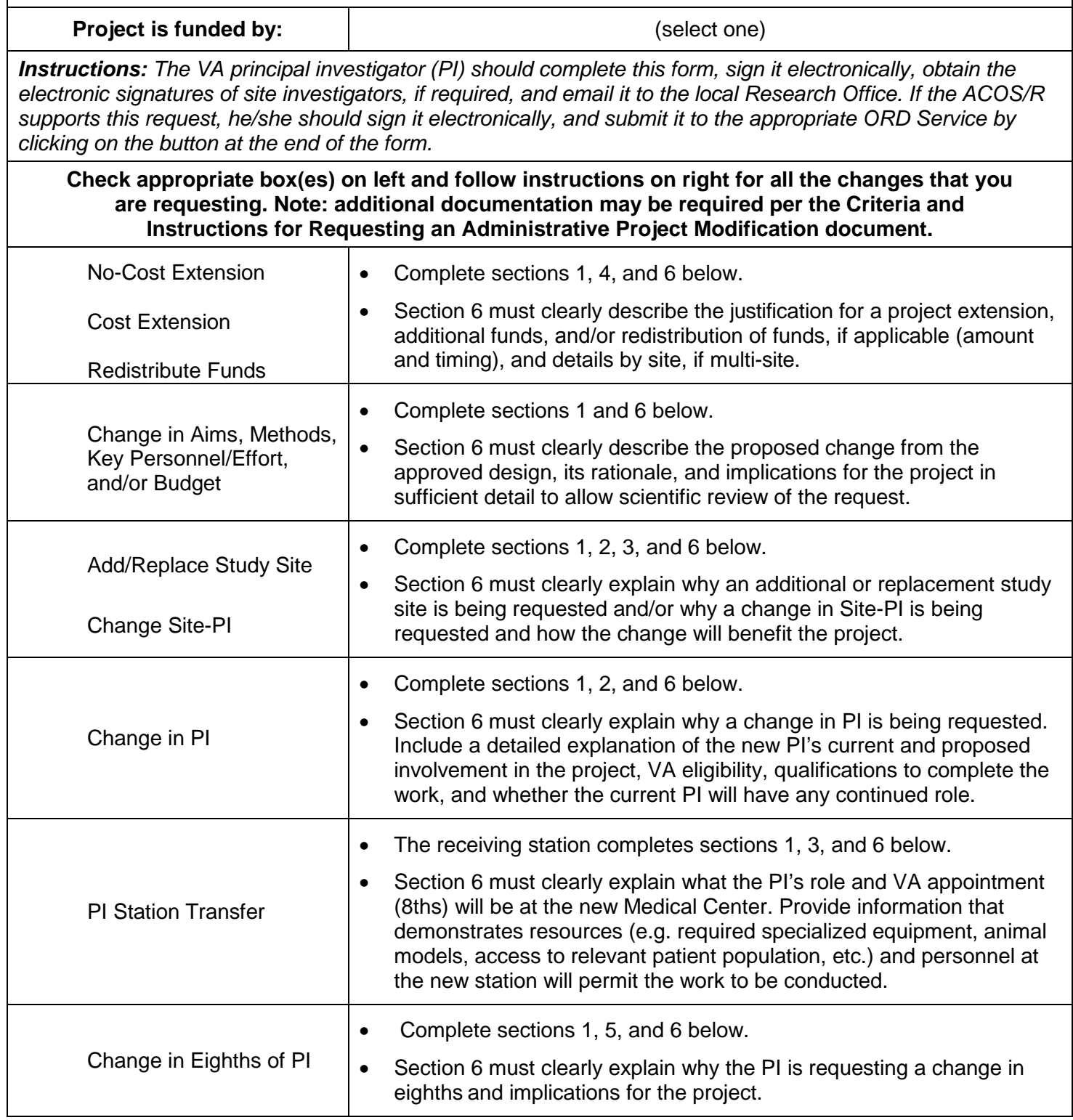

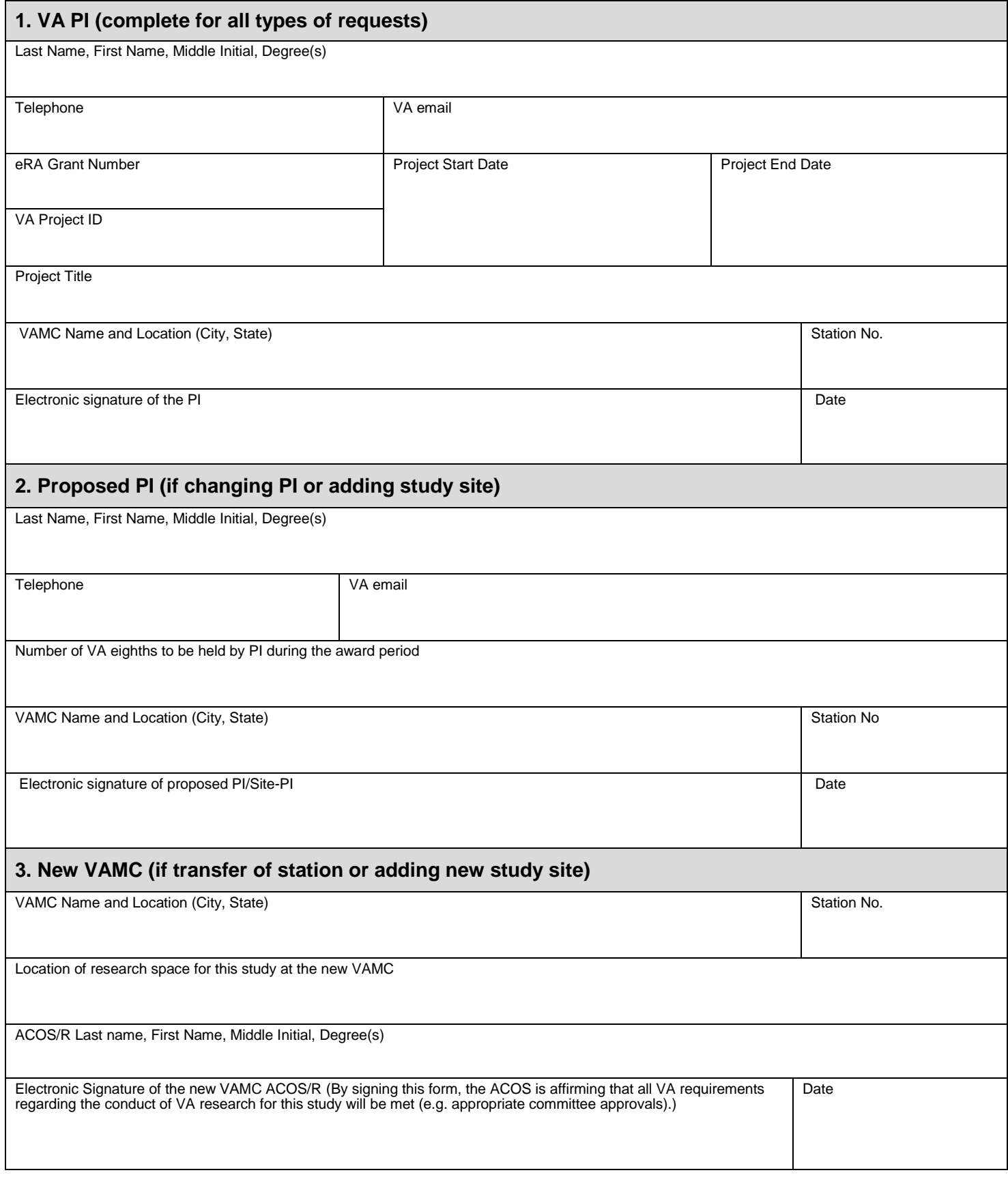

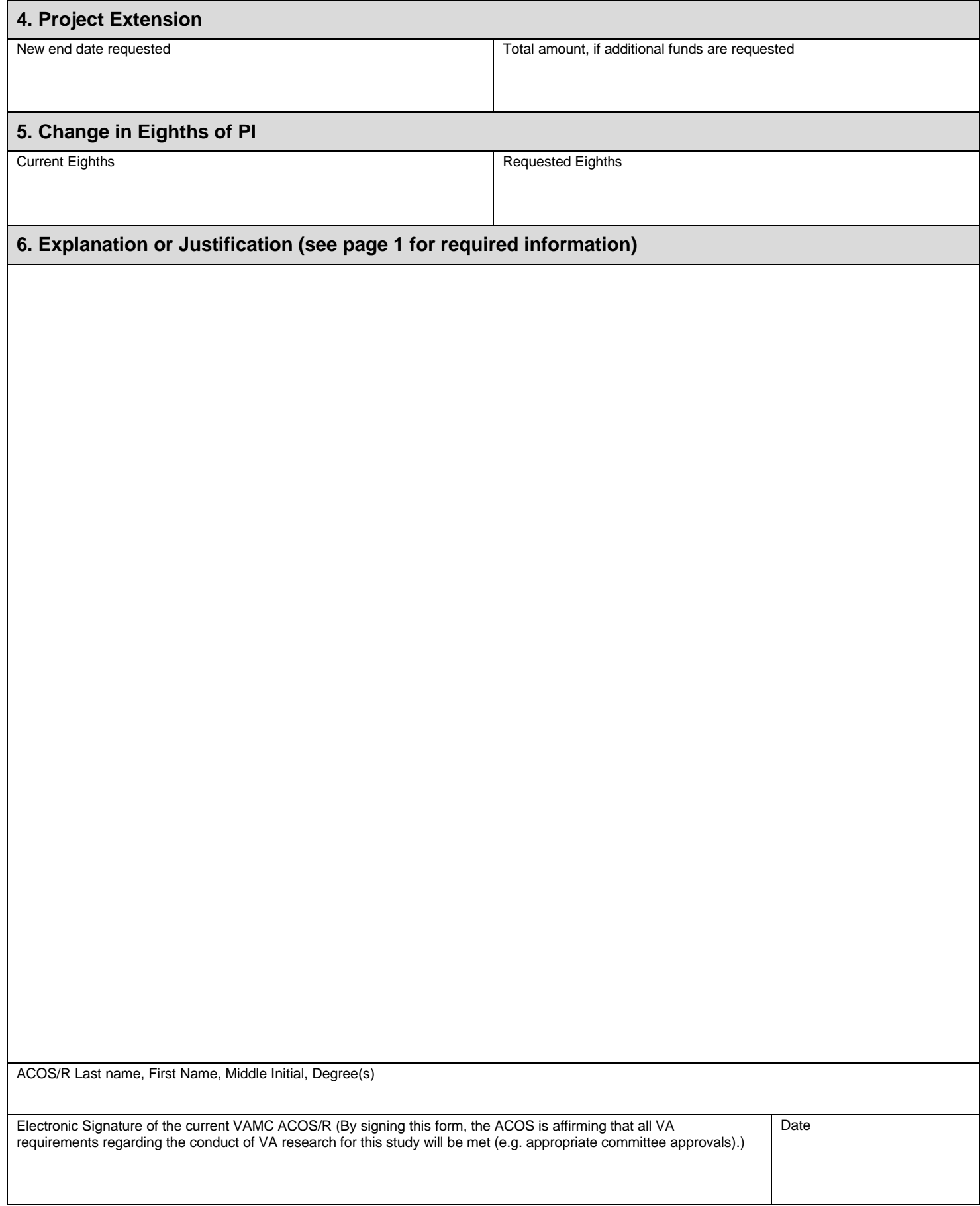

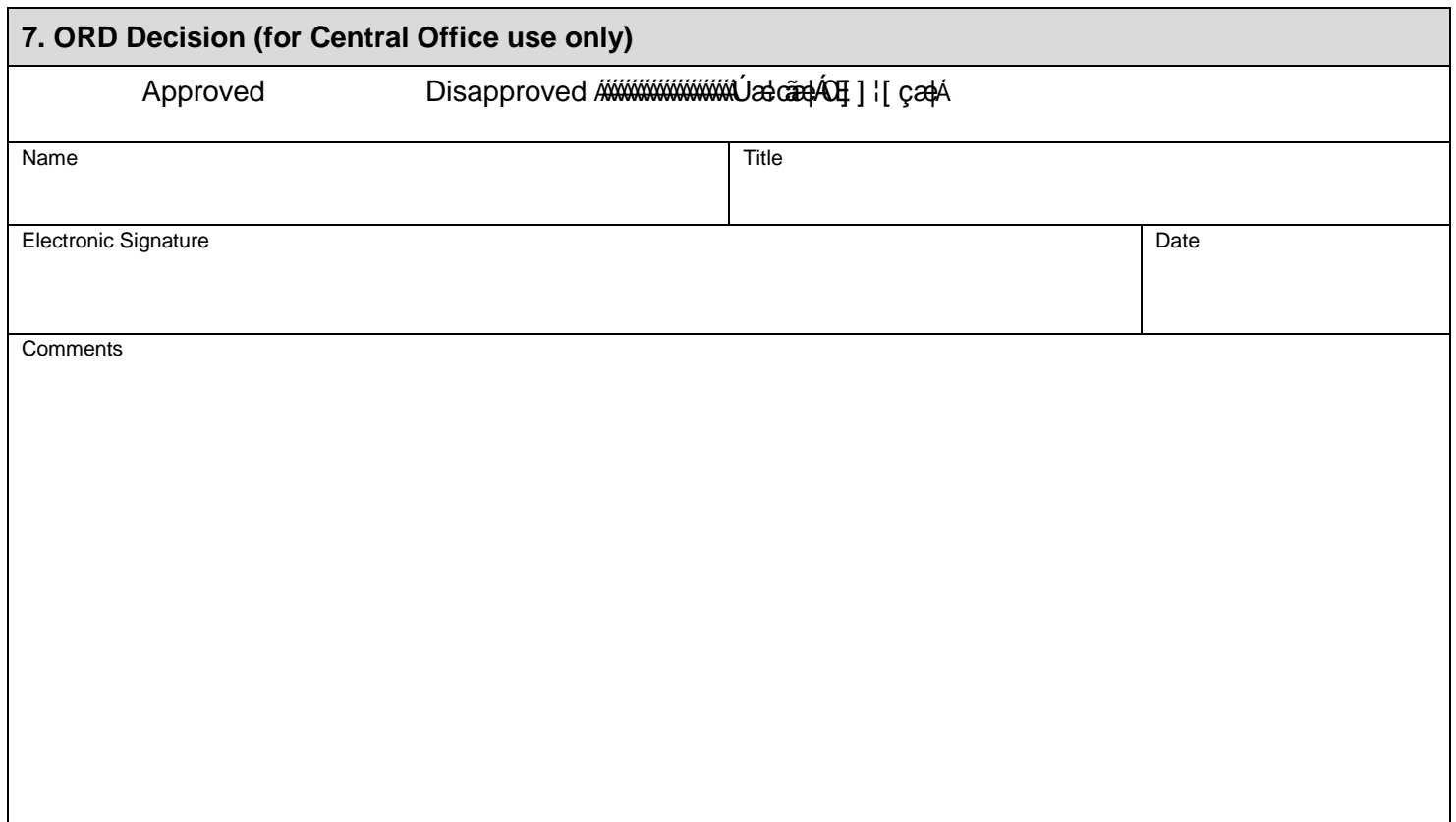

Electronic signatures are preferred, but a scanned copy will be accepted.

## **To attach the required documents, compile them into a single pdf and attach as follows:**

(1) from the Main Menu, select View > Comment > Annotations to open the Annotations sidebar;

- (2) click on the Attach File icon (paperclip with a chat bubble) and your cursor will look like a push pin;
- (3) click on the box labeled "Attach pdf in this area" and the Add Attachment file browser will open;
- (4) select the file you want to attach and click on Open;

(5) File Attachment Properties dialog box will open, verify paperclip icon is highlighted, click OK to continue;

(6) the attached file will appear as a paperclip icon.

Email a signed version of this form with the required attachments either using the appropriate submit button below or send directly. Note: pdf email attachment will not be openable while email is composed, but the attachment will be valid once sent.

**Attach required documents (per the instruction document) in a single pdf here**

**Submit this form via email to BLR&D or CSR&D vhablrd-csrd@va.gov**

**Submit this form via email to HSR&D vhacohsrdpm@va.gov**

**Submit this form via email to RR&D rrdreviews@va.gov**